## Муниципальное бюджетное общеобразовательное учреждение средняя обшеобразовательная школа № 6 г. Конаково (МБОУ СОШМеб г. Конаково) ПРИКАЗ

 $17.04.2024$ r.

No109-OI

Об организации образовательного процесса в режиме электронного обучения с применением дистанционных технологий в МБОУ СОШ №6 г. Конаково в 2024-2025 учебном году

В соответствии с Постановлением Правительства Российской Федерации от 13 июля 2022 г. № 1241 «О федеральной государственной информационной системе «Моя школа» и внесении изменения в подпункт «а» пункта 2, Положения об инфраструктуре, обеспечивающей информационно-технологическое взаимодействие информационных систем, используемых для предоставления государственных и муниципальных услуг и исполнения государственных и муниципальных функций в электронной форме», письма Министерства образования Тверской области 12.04.2024 г. №1-01-24/5571-ОК об использовании дистанционных образовательных технологий при реализации образовательных программ в порядке, установленном Правительством Российской Федерации

## ПРИКАЗЫВАЮ:

 $\mathbf{1}$ . Учителям-предметникам организовать возможность освоения обучающимися образовательных программ начального общего, основного общего, среднего общего образования в режиме электронного обучения с применением дистанционных технологий.

2. Утвердить «Положение об электронном обучении с применением дистанционных технологий при реализации программ начального общего, основного общего, среднего общего образования».

3. В целях организации электронного обучения использовать ФГИС "Моя школа" и ИКП «Сферум».

4. Назначить кураторами реализации образовательной деятельности в учреждении с применением информационно-коммуникационной среды и дистанционных технологий обучения с использованием ФГИС «Моя школа», ИКОП «Сферум» в МБОУ СОШ №6 г. Конаково заместителей директора по УВР: Барановскую Т.Е. (1-4 класс), Исакову Е.А. (5-11 класс).

4.1. Назначить администратором ФГИС «Моя школа», ИКОП «Сферум» Ламбина С.С., учителя информатики.

5. Заместителям директора по УВР Барановской Т.Е. и Исаковой Е.А. обеспечить:

- 100% регистрацию педагогов в ФГИС «Моя школа», ИКОП «Сферум», в срок до  $15.05.2024$  r.

- проведение информационно-разъяснительной работы с педагогическими работниками по вопросу реализации образовательной деятельности в учреждении с применением информационно-коммуникационной среды и дистанционных технологий обучения с использованием ФГИС «Моя школа», ИКОП «Сферум», срок: постоянно;

6. Классным руководителям 1-11 классов, обеспечить:

- проведение информационно-разъяснительной работы с обучающимися 1-11 классов и их родителями (законными представителями) по вопросу реализации образовательной

деятельности в учреждении с применением информационно-коммуникационной среды и дистанционных технологий обучения с использованием ФГИС «Моя школа», ИКОП «Сферум», срок: постоянно;

- 100% регистрацию обучающихся 1-11 классов к чатам ИКОП «Сферум» в цифровую образовательную платформу ФГИС «Моя школа».

7. Учителям-предметникам, учителям начальных классов:

проводить уроки с использованием дистанционных образовательных технологий исключительно с использованием сервиса «Сферум», срок: в дни отмены занятий в очном формате, дни карантина и др.

- систематически использовать ресурсы ФГИС «Моя школа»: РЭШ, «Библиотека» (материалы цифрового образовательного контента Академии Минпросвещения РФ) в образовательном процессе, в том числе для направления ссылок обучающимся на выполнение домашнего задания), срок: не менее 3 раз в месяц.

8. Разместить данный приказ на сайте образовательного учреждения до 23.04.2024г.

9. Данный приказ довести до сведения педагогических работников 17.04.2024г.

9.1. Довести информацию до родителей до 26.04.2024 г.

10. Контроль за исполнением приказа оставляю за собой.

## Директор МБОУ СОШ№6 г. Конаково:

Н.Н. Проккоева

С приказом ознакомлены:

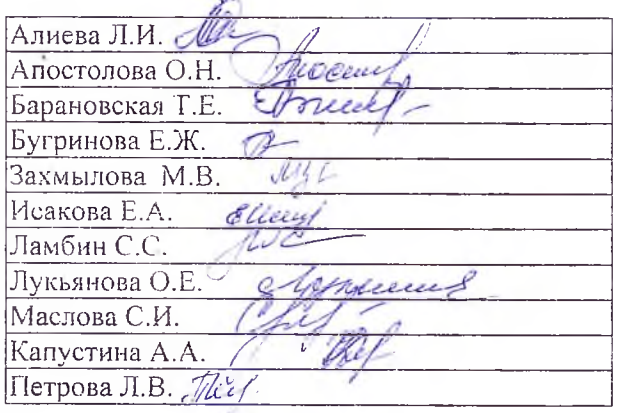

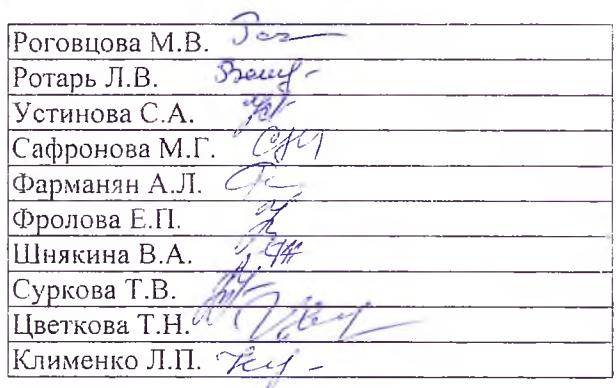